#### МИНИСТЕРСТВО НАУКИ И ВЫСШЕГО ОБРАЗОВАНИЯ РОССИЙСКОЙ ФЕДЕРАЦИИ ФЕДЕРАЛЬНОЕ ГОСУДАРСТВЕННОЕ АВТОНОМНОЕ ОБРАЗОВАТЕЛЬНОЕ УЧРЕЖДЕНИЕ ВЫСШЕГО ОБРАЗОВАНИЯ «НАЦИОНАЛЬНЫЙ ИССЛЕДОВАТЕЛЬСКИЙ ТОМСКИЙ ПОЛИТЕХНИЧЕСКИЙ **УНИВЕРСИТЕТ»**

УТВЕРЖДАЮ Tuper top HIMIT А.А. Осадченко u 30%  $O<sub>6</sub>$ 2020 г.

#### РАБОЧАЯ ПРОГРАММА ДИСЦИПЛИНЫ ПРИЕМ 2020 г. ФОРМА ОБУЧЕНИЯ - очная

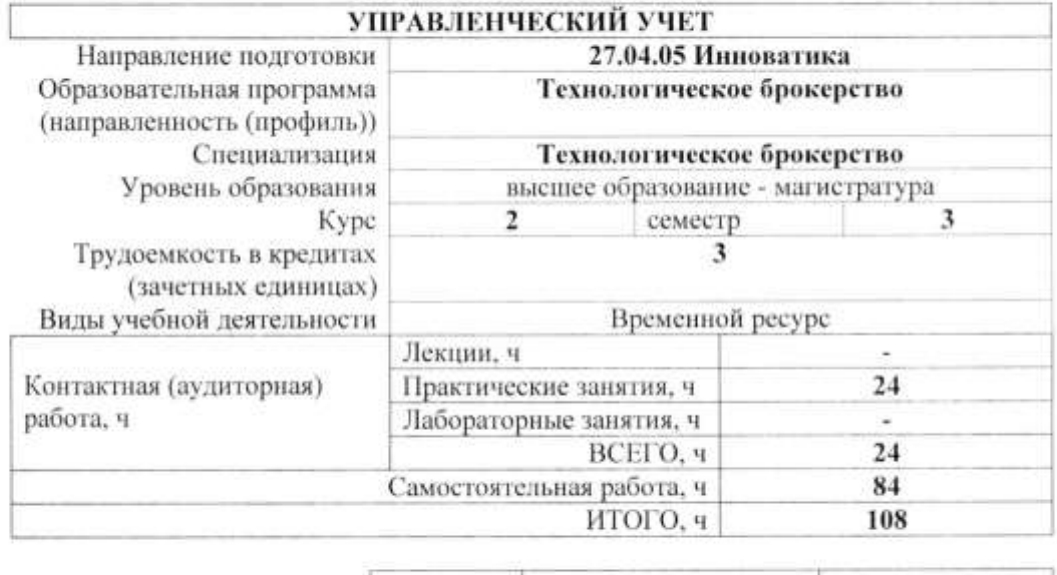

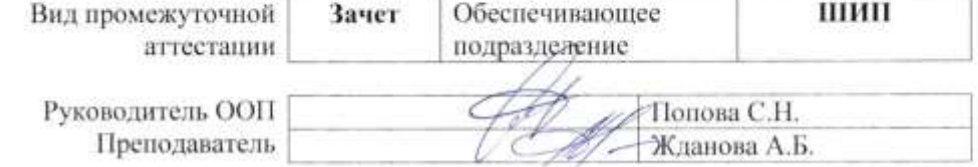

2020 г.

#### 1. Цели освоения дисциплины «Управленческий учет»

Целями освоения дисциплины является формирование у обучающихся направления 27.04.04. Управление в технических системах определенного ООП (п. 5. Общей характеристики ООП) состава компетенций для подготовки к профессиональной деятельности.

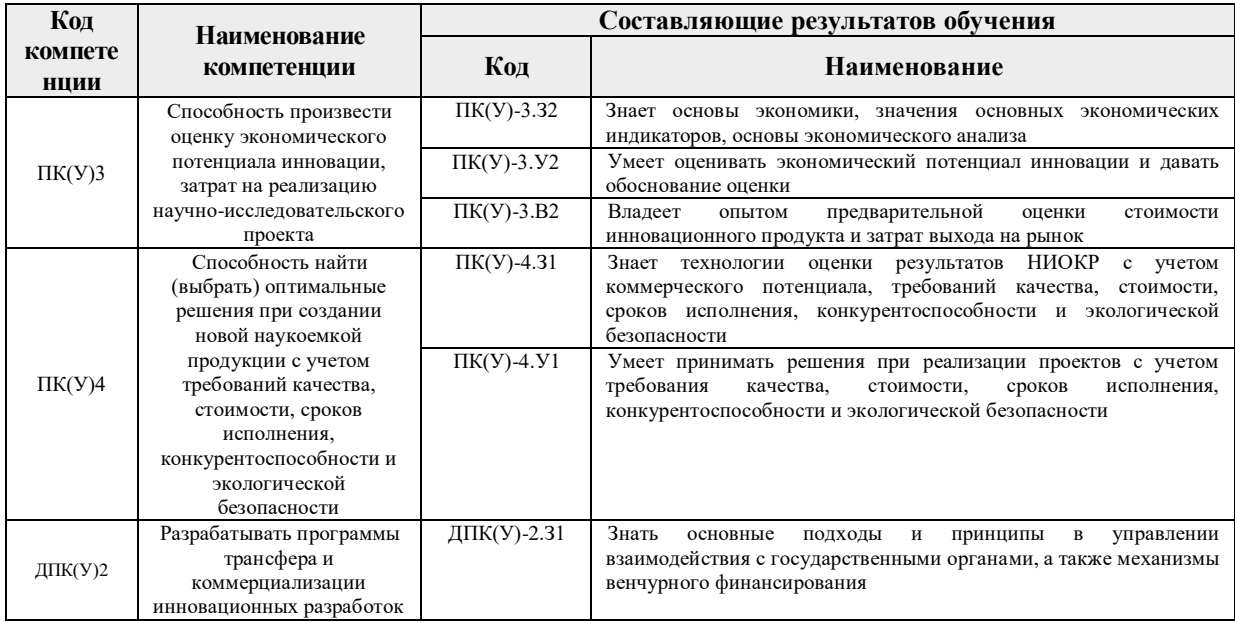

## 2. Место дисциплины в структуре ООП

Дисциплина относится к вариативной части Блока 1 учебного плана образовательной программы

#### 3. Планируемые результаты обучения по дисциплине

После успешного освоения дисциплины будут сформированы результаты обучения:

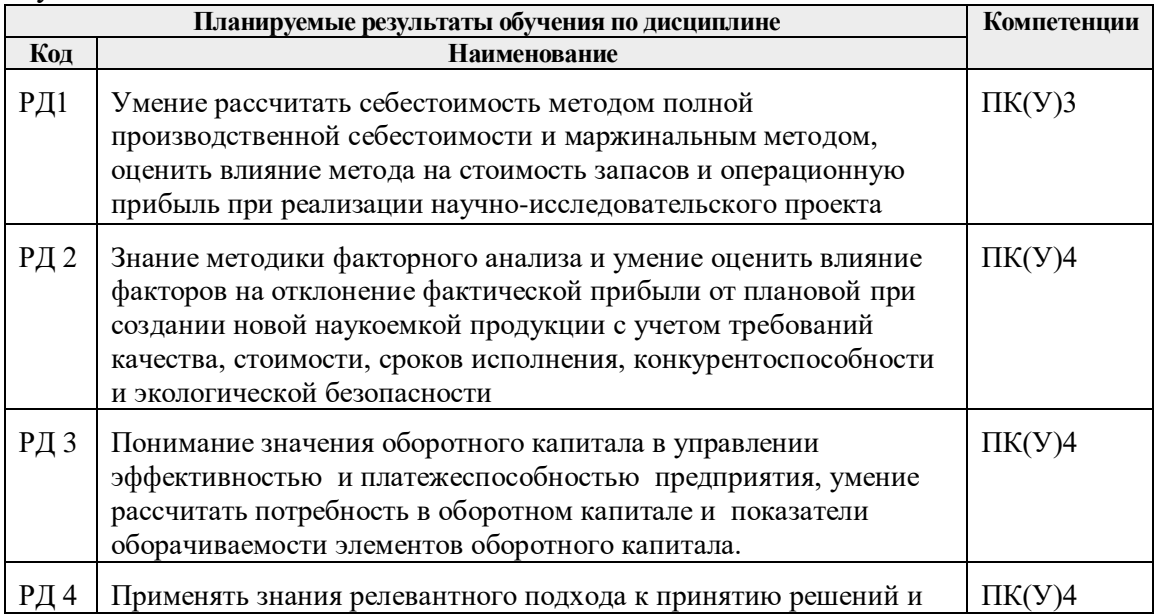

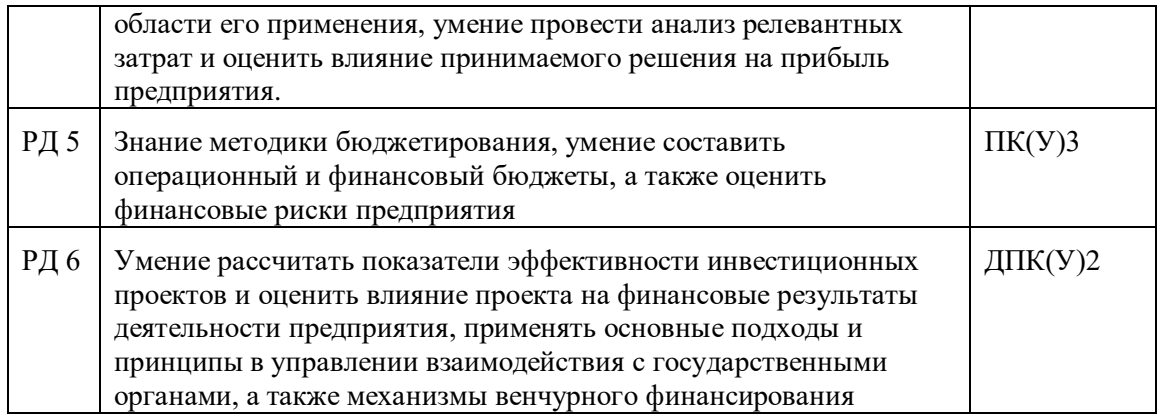

Оценочные мероприятия текущего контроля и промежуточной аттестации представлены в календарном рейтинг-плане дисциплины.

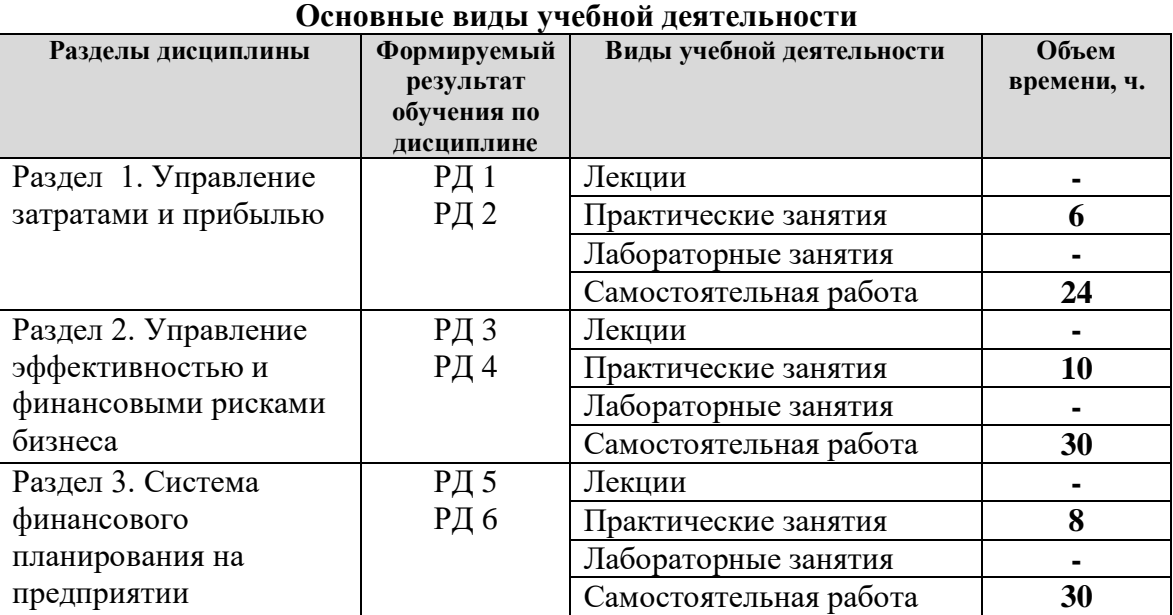

# **4. Структура и содержание дисциплины**

Содержание разделов дисциплины:

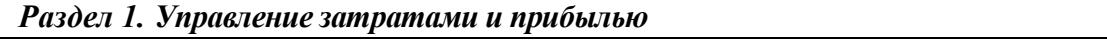

Раздел формирует навыки калькулирования себестоимости продукции, учета затрат и расходов, расчета и план-фактного анализа прибыли предприятия. Нормативный метод учета затрат. Анализ отклонений фактической прибыли от нормативной.

#### **Темы практических занятий:**

1. Учетная система предприятия. Принцыпы управленческого учета.

1. Расчет затрат и расходов предприятия. Методы калькулирования себестоимости продукции: маржинальный и полной производственной себестоимости

2. Нормативный метод калькулирования. Анализ отклонений фактической и плановой прибыли

#### *Раздел 2. Управление эффективностью и финансовыми рисками бизнеса*

Раздел формирует навыки управления эффективность и рискам с использованием инструментов оптимизации прибыли и оборотного капитала предприятия. Современные методы оптимизации операционной прибыли предприятия, основанные на маржинальном анализе и релевантном подходе к принятию управленческих решений. Планирование и оптимизация оборотного капитала.

#### **Темы практических занятий:**

1. Оборотный капитал. Оценка эффективности и финансовых рисков операционной деятельности предприятия.

- 2. Маржинальный анализ прибыли.
- 3. Релевантный подход в управлении прибылью.
- 4. Планирование оборотного (рабочего) капитала.
- 5. Анализ эффективности оборотного капитала при производстве наукоемкой продукции.

#### *Раздел 3. Система* финансового планирования на предприятии

Раздел формирует навыки составления бюджетов предприятия. Методы финансового планирования. Понятие бюджета, виды бюджетов в системе бюджетирования: операционные и финансовые бюджеты. Взаимосвязь основных бюджетов предприятия. Реализации функций менеджмента в системе бюджетирования. Оценка эффективности инвестиционных проектов. Критерии оценки эффективности инвестиционных проектов: NPV (чистая дисконтированная стоимость), IRR (внутренняя норма рентабельности), рентабельность инвестиций, срок окупаемости. Подходы к определению ставки дисконтирования. Анализ чувствительности при анализе инвестиционных проектов.

#### **Темы практических занятий:**

- 1. Система бюджетирования. Виды бюджетирования Составление операционных бюджетов и БДР. Составление финансовых бюджетов и БДДС.
- 2. Составление мастер-бюджета и анализ изменения финансового состояния. Составление БДДС косвенным методом и анализ потребности в рабочем капитале
- 3. Расчет показателей эффективности инвестиционных проектов, анализ чувствительности.
- 4. Формирование финансовой модели предприятия в ECXEL

#### **5. Организация самостоятельной работы студентов**

Самостоятельная работа студентов при изучении дисциплины (модуля) предусмотрена в следующих видах и формах:

- Работа с лекционным материалом, поиск и обзор литературы и электронных источников информации по индивидуально заданной проблеме курса;
- Работа в электронном курсе (изучение теоретического материала, выполнение индивидуальных заданий и контролирующих мероприятий и др.);
- Поиск, анализ, структурирование и презентация информации;
- Выполнение домашних индивидуальных заданий и домашних контрольных работ;
- Подготовка к лабораторным работам, к практическим и семинарским занятиям;
- Подготовка к оценивающим мероприятиям.

#### **6. Учебно-методическое и информационное обеспечение дисциплины**

#### **6.1. Учебно-методическое обеспечение дисциплины**

1. Керимов, В. Э. Бухгалтерский управленческий учет : учебник / В. Э. Керимов. — 10-е изд. — Москва : Дашков и К, 2017. — 400 с. — ISBN 978-5-394-02539- 6. — Текст : электронный // Лань : электронно-библиотечная система. — URL: <https://ezproxy.ha.tpu.ru:2330/book/93359> — Режим доступа: для авториз. пользователей.

2. Керимов, В. Э. Учет затрат, калькулирование и бюджетирование в отдельных отраслях производственной сферы : учебник / В. Э. Керимов. — 9-е изд., перераб. и допол. — Москва : Дашков и К, 2017. — 384 с. — ISBN 978-5-394-02721-5. — Текст : электронный // Лань : электронно-библиотечная система. — URL: <https://ezproxy.ha.tpu.ru:2330/book/93447> — Режим доступа: для авториз. пользователей.

3. Алексеев, В. Н. Формирование инвестиционного проекта и оценка его эффективности : учебное пособие / В. Н. Алексеев, Н. Н. Шарков. — Москва : Дашков и К, 2017. — 176 с. — ISBN 978-5-394-02815-1. — Текст : электронный // Лань : электронно-библиотечная система. — URL: <https://ezproxy.ha.tpu.ru:2330/book/94033> — Режим доступа: для авториз. пользователей.

#### **6.2 Информационное и программное обеспечение**

Internet-ресурсы (в т.ч. в среде LMS MOODLE и др. образовательные и библиотечные ресурсы):

1. Жданова А.Б. Финансовый менеджмент: электронный курс [Электронный ресурс]/А.Б.Жданова; Национальный исследовательский Томский политехнический университет (ТПУ), Школа инженерного предпринимательства. — Электрон. дан. — Томск: TPU Moodle, 2016. Режим доступа: [http://design.lms.tpu.ru/course/view.php?id=1361.](http://design.lms.tpu.ru/course/view.php?id=1361)

Лицензионное программное обеспечение (в соответствии с **Перечнем лицензионного программного обеспечения ТПУ)**:

- 1. 7-Zip;
- 2. Adobe Acrobat Reader DC;
- 3. Cisco Webex Meetings;
- 4. Google Chrome;
- 5. Mozilla Firefox ESR;
- 6. Microsoft Office 2007 Standard Russian Academic;
- 7. Microsoft Office 2016 Standard Russian Academic;
- 8. Zoom Zoom

## **7. Особые требования к материально-техническому обеспечению дисциплины**

В учебном процессе используется следующее лабораторное оборудование для лекционных и практических занятий:

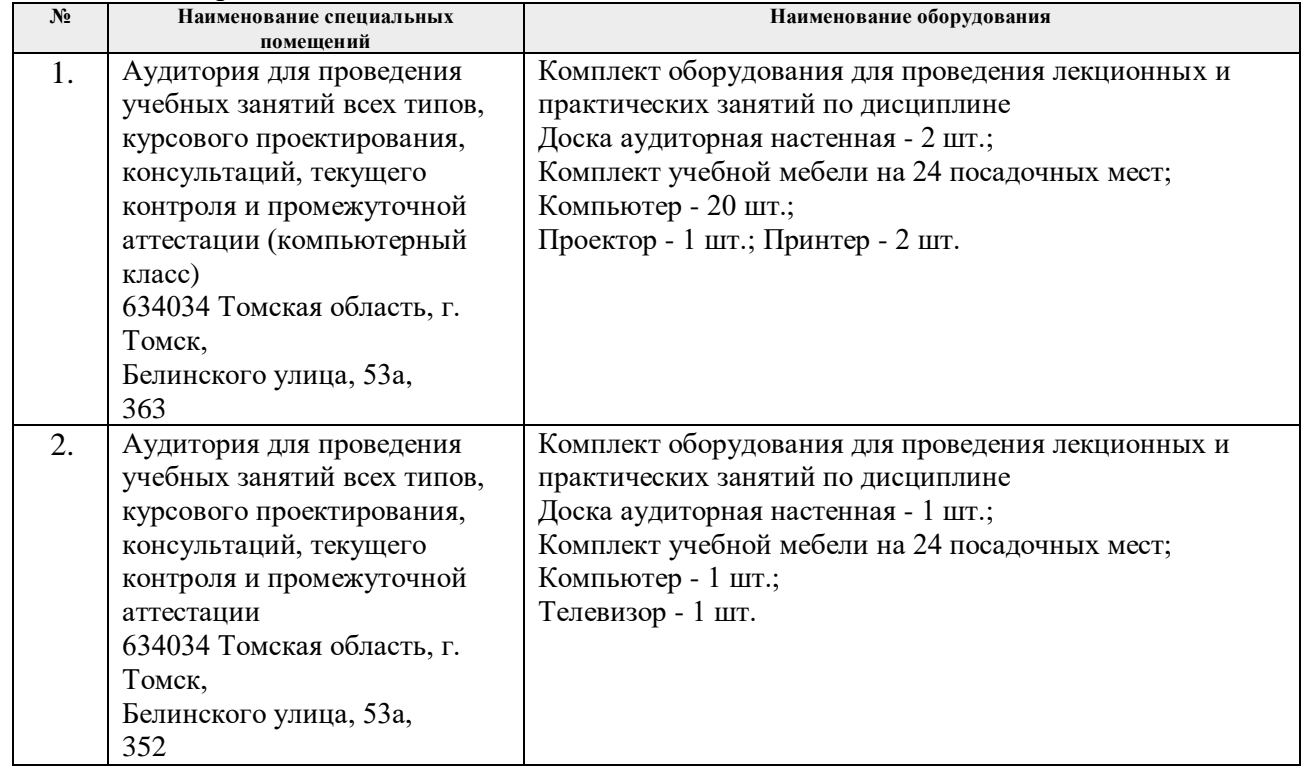

Рабочая программа составлена на основе общей характеристики образовательной программы для направления 27.04.05 Инноватика подготовки магистратуры (приема 2020 г., очная форма обучения).

Разработчик(и):

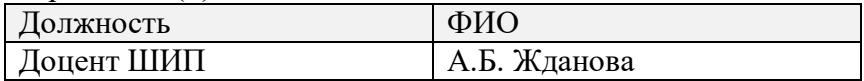

Программа одобрена на заседании ШИП (протокол от «29»\_\_\_\_\_06\_\_\_\_\_\_\_\_2020г.  $N<sub>2</sub>3$ ).

Директор Школы инженерного предпринимательства  $K.T.H$ 

/А. А. Осадченко/ подпись

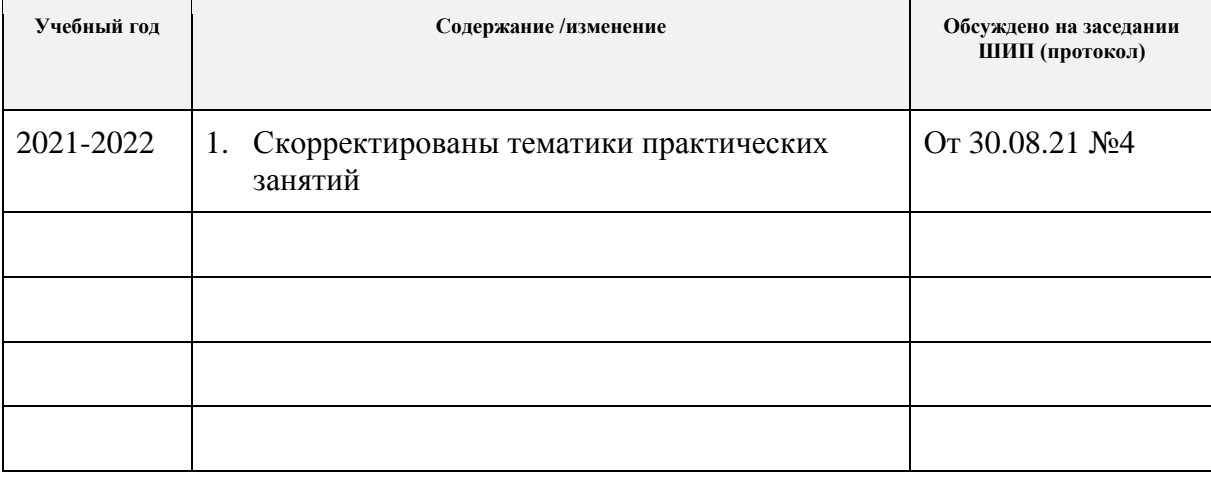

# **Лист изменений рабочей программы дисциплины:**